# **BÂTIMENT ET CONSTRUCTION**

**NOUVEAU PROGRAMME**

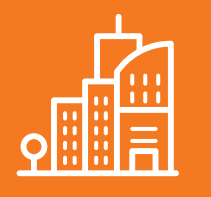

# **ACCESSIBILITE DES ERP, DES IOP, DE LA VOIRIE ET DES ESPACES PUBLICS**

**Formation pratique sur 2 jours** (14h) **Animée par Jean-Luc AKOUÉTÉ-AKUÉ** Ingénieur du patrimoine, expert en bâtiment

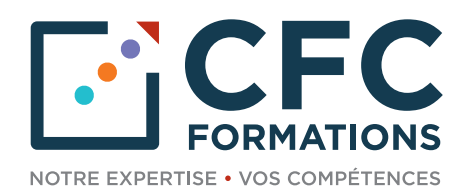

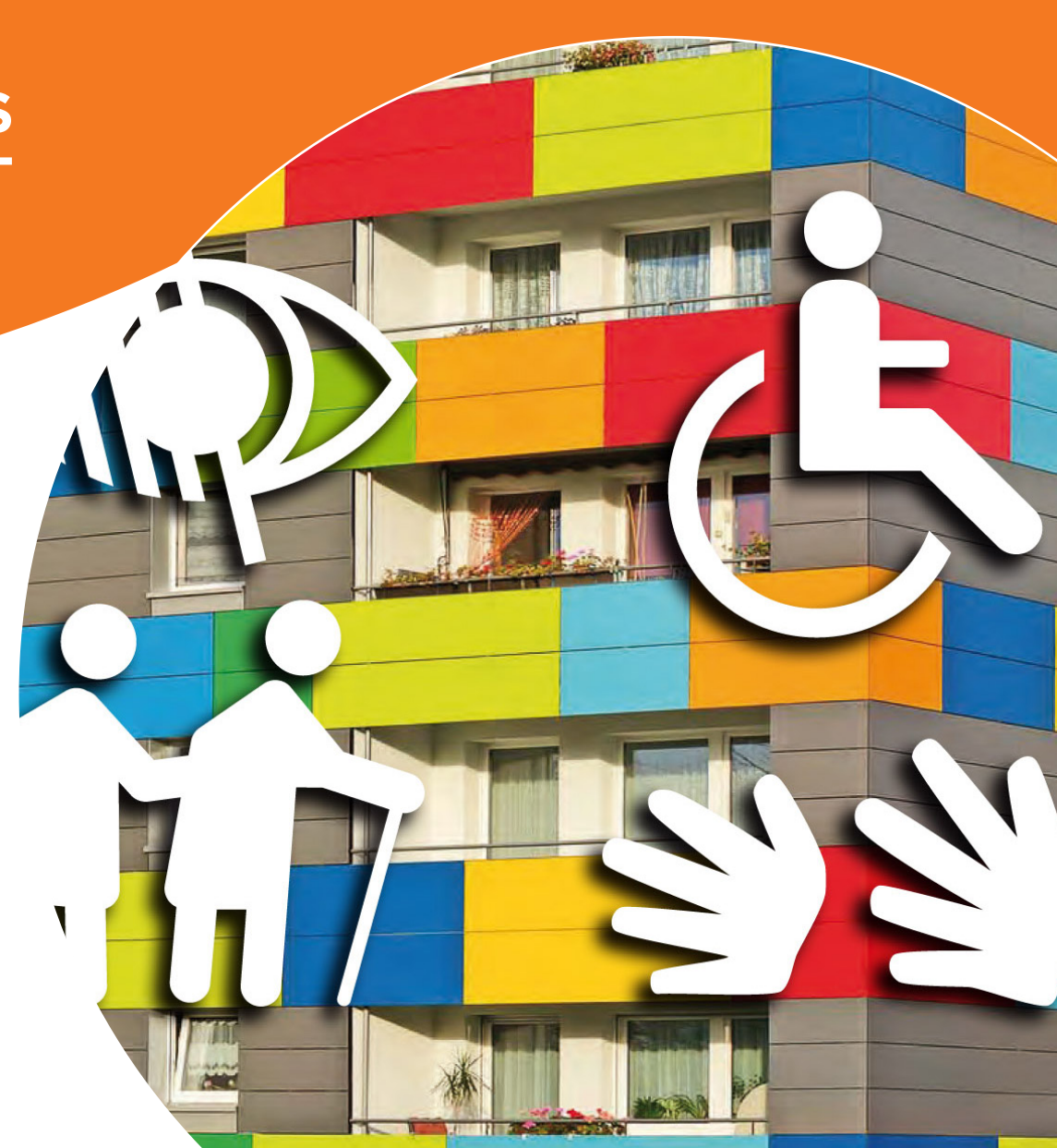

# **ACCESSIBILITE DES ERP, DES IOP, DE LA VOIRIE ET DES ESPACES PUBLICS**

La réglementation concernant l'accessibilité des ERP, des IOP, de la voirie et des espaces publics des personnes handicapées pose le principe d'accessibilité généralisée devant **permettre aux personnes en situation de handicap de pouvoir accéder, circuler et utiliser les équipements et les services des établissements recevant du public et bénéficier, avec la plus grande autonomie possible, des prestations que ces établissements mettent à la disposition du public.**

L'ensemble des mesures réglementaires vise à garantir l'accessibilité avec la plus grande autonomie pour les personnes handicapées et à assurer une équité de traitement à l'égard de tous les usagers des bâtiments et des espaces publics.

**Afin de vous accompagner dans votre démarche, nous vous proposons une formation pratique de deux journées. Des études de cas basées sur les apports concrets des participants permettront des analyses intéressantes, sous l'éclairage avisé de votre intervenant.**

# **VOTRE FORMATEUR**

# **Jean-Luc AKOUÉTÉ-AKUÉ**

Ingénieur du patrimoine, expert en bâtiment

Diplômé des Mines de Douai, Jean-Luc Akouété-Akué a réalisé une grande partie de sa carrière au sein du Service d'Infrastructure de la Défense (SID) en tant qu'ingénieur divisionnaire d'études et de fabrication puis chef d'une unité du SID. À ces postes, il a notamment développé une expertise technique dans la conduite d'études de faisabilité avant-projet, la conduite de missions de maîtrise d'œuvre et de rédaction de schéma directeur immobilier, la programmation pluriannuelle des opérations d'infrastructures et dans la mise en œuvre de procédures opérationnelles pour des missions d'inspections et de suivi de l'exécution technique, financière et contractuelle des opérations.

Détaché depuis juin 2022 à la Direction Régionale des Affaires Culturelles (DRAC) de la Nouvelle Aquitaine en tant qu'ingénieur du patrimoine, il est chargé de la conservation et de la restauration des patrimoines culturels. Il assure la maîtrise d'ouvrage pour les monuments historiques de l'État et conseille les communes dans leurs projets en lien avec les ABF et les conservateurs du SRA.

# **À QUI S'ADRESSE CETTE FORMATION ?**

Toute personne amenée à jouer un rôle dans une opération de construction neuve, de rénovation, de réhabilitation et d'amélioration du bâti.

- Maître d'ouvrage public et privé
- Architecte, maître d'œuvre
- Responsable des services techniques
- Conducteur de travaux, surveillant de chantier
- Responsable de maintenance ou d'exploitation
- Gestionnaire de patrimoine immobilier

# **PRÉREQUIS**

Aucun

# **OBJECTIFS**

- Appréhender la réglementation concernant l'accessibilité et ses champs d'application
- Acquérir une méthodologie d'analyse des exigences d'accessibilité du bâti en phases programme et conception pour les opérations en neuf ou en réhabilitation
- Identifier les conséquences sur le parc existant et sur les projets neufs
- Apprendre à rédiger un cahier des charges pour faire réaliser un diagnostic accessibilité d'un ERP
- Mettre en pratique la réglementation dans des projets de construction, d'aménagement, ou de mise en accessibilité de l'existant.

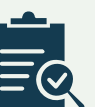

# **MODALITÉS PÉDAGOGIQUES ET D'ÉVALUATION**

- Méthode pédagogique ouverte, basée sur une forte implication des stagiaires et la formalisation des notions transmises par des éclairages pratiques leur permettant de s'approprier les méthodes, les conseils, de ne pas décrocher et d'acquérir une pratique immédiatement applicable
- Un support pédagogique projeté et remis aux participants, complété des textes de références et supports opérationnels utiles dans le cadre de leur fonction
- En fin de formation : quiz pour mesurer l'intégration de l'enseignement et questionnaire d'évaluation / satisfaction

# **PROGRAMME**

# **1 er JOUR**

**8h45** Accueil et collation

# **9h00 Présentation de la formation et recueil des attentes**

**10h30** Pause

## **9h20 Rappel des textes réglementaires**

- Loi n° 2005-102 du 11 février 2005 pour l'égalité des droits et des chances, la participation et la citoyenneté des personnes handicapées
- Décret n° 2006-555 du 17 mai 2006
- Circulaire n° DGUHC 2007-53 du 30 novembre 2007
- Arrêté du 1er août 2006
- Le contexte : le vieillissement de la population
- Les grandes catégories de types de déficience

# **10h10 Accessibilité des ERP**

- Définition d'un Établissement Recevant du Public (ERP)
- Le diagnostic d'accessibilité des ERP
- Handicaps mentaux, cognitifs et psychiques : les pistes pour améliorer l'accessibilité
- Recueil d'actions simples à l'attention des gestionnaires du patrimoine
- La sécurité incendie et l'accessibilité des ERP

#### **Exemple illustré.** Étude d'un cahier des charges de diagnostic d'accessibilité.

#### **10h30** Pause

### **10h45 Accessibilité des ERP (suite)**

- Cheminements extérieurs
- Stationnement
- Accès aux bâtiments et accueil
- Circulations intérieures horizontales et verticales
- Circulations intérieures verticales : escaliers, ascenseurs
- Tapis roulants, escaliers et plans inclinés mécaniques
- Revêtements des parois des parties communes
- Portes et sas
- Équipements, mobiliers et dispositifs de commande et de service intérieurs et extérieurs
- Locaux ouverts au public et sanitaires
- Sorties
- Information et signalisation
- Éclairage

# **Exemples illustrés** de dispositifs constructifs.

**Étude de cas.** Concevoir un sanitaire type accessible aux personnes handicapées.

**12h30** Déjeuner

### **14h00 Prendre en considération la mise en accessibilité dans une stratégie de rénovation globale du bâti**

**Exemple illustré.** Rénovation d'un groupe scolaire avec mise en accessibilité.

#### **Exercices pratiques.**

- Réflexion collective pour la mise en accessibilité d'un ERP neuf
- Réflexion collective pour la mise en accessibilité d'un ERP existant

#### **14h30 Accessibilité des monuments historiques (MH)**

• Définition d'un monument historique

- Monuments historiques et normes ERP, les diérents cas de figures possibles
- Le cas des MH « ERP » accueillant plus de 200 personnes ou moins de 200 personnes
- Les dérogations apportées aux Monuments historiques **15h30** Pause

## **15h45 Accessibilité des installations ouvertes aux publics**

- Définition d'une Installation Ouverte au Public (IOP)
- Les attentes réglementaires en matière d'accessibilité des ERP/IOP existants

## **17h00 Synthèse de la journée**

• Quiz d'évaluation sur les notions abordées

**17h00** Fin de la 1ère journée

# **2 <sup>e</sup> JOUR**

### **8h45** Accueil et collation

### **9h00 Accessibilité de la voirie et des espaces publics**

#### • La chaîne de déplacement

- Le plan d'accessibilité de la voirie et des espaces publics (PAVE)
- Prescriptions techniques pour une voirie et des espaces publics accessibles
- Concevoir et aménager une voirie accessible pour tous
- **Quiz.** Identification des contraintes d'accessibilité sur un cheminement

## **10h00 Les dérogations et mesures de substitution**

- Les motifs de dérogation
- Les mesures de substitution, les solutions d'effet équivalent
- L'agenda d'accessibilité programmée (Ad'AP)

**10h30** Pause

### **10h45 Les particularités de certains ERP et installations**

- Établissements et installations recevant du public assis
- Établissements disposant de locaux d'hébergement pour le public
- Établissements et installations comportant des douches, des cabines d'essayage, d'habillage ou de déshabillage
- L'accessibilité des piscines et lieux de baignade
- Établissements et installations comportant des caisses de paiement disposées en batterie
- **Exercice pratique.** Réflexion collective pour identifier les contraintes dans un ERP comportant un logement
- **Étude de cas.** Concevoir un studio type accessible aux personnes handicapées

**12h30** Déjeuner

### **14h00 Le financement de la mise en accessibilité des ERP**

- Le fonds territorial d'accessibilité
- Critères d'éligibilité
- Dépenses éligibles

#### **14h30 Les obligations**

- La commission pour l'accessibilité aux personnes handicapées
- Les sanctions administratives
- La responsabilité pénale des personnes morales
- La formation obligatoire à l'accueil des personnes handicapées

#### **15h00 Les Procédures**

- Le registre public d'accessibilité
- L'attestation d'accessibilité
- La notice accessibilité ERP
- Autorisation de travaux ERP et IOP
- Autorisation d'ouverture Visite d'ouverture
- Procédures d'autorisation de construire, aménager ou modifier un ERP

**Exercice.** Rédaction d'une notice d'accessibilité pour le permis de construire

#### **15h30** Pause

## **15h45 Quiz d'évaluation et tour de table relatif aux objectifs visés**

**16h00** Fin de la formation

# **HOT LINE**

Au cours de l'année qui suit votre formation, vous bénéficierez d'une assistance-conseil assurée par votre formateur, auquel vous pourrez vous adresser par courriel ou par téléphone.

# **ACCESSIBILITE DES ERP, DES IOP, DE LA VOIRIE ET DES ESPACES PUBLICS**

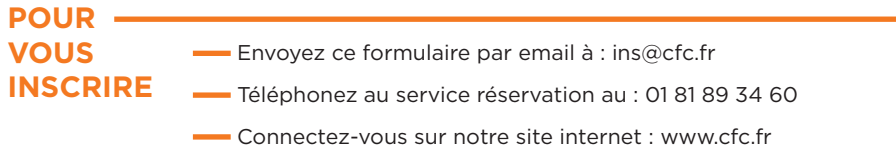

#### Établissement / Organisme...

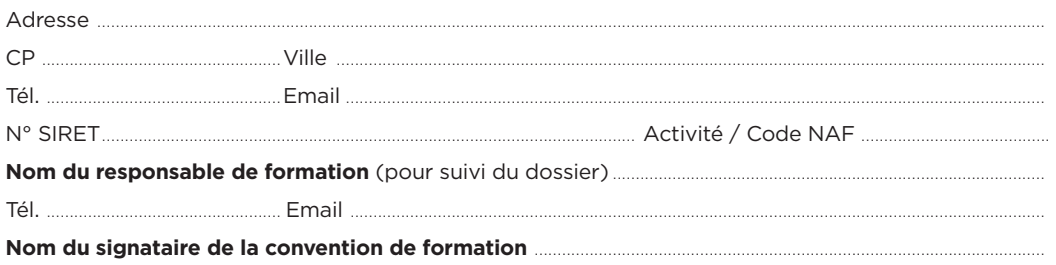

### **Formation choisie**

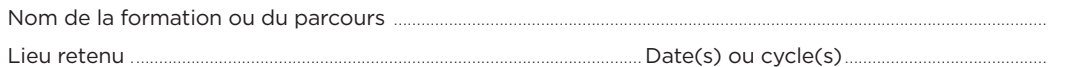

#### **Participant(s) :**

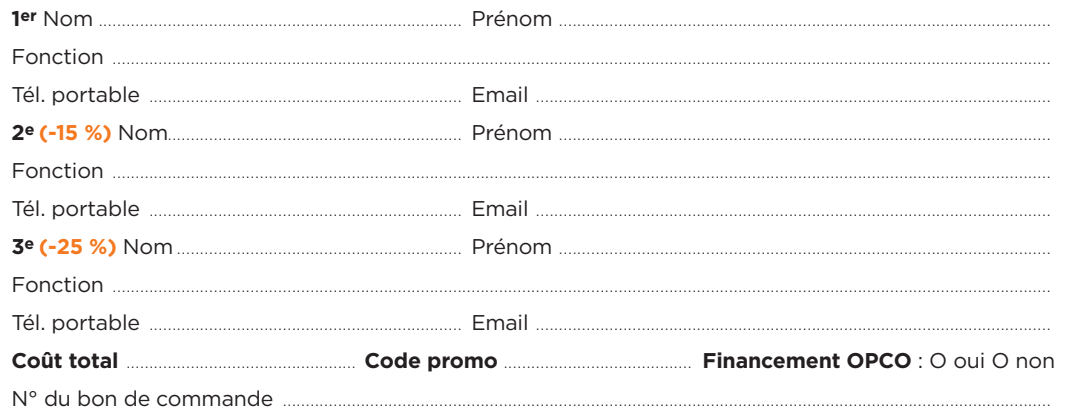

Les bons de commande pour CHORUS PRO doivent être transmis en amont de la session.

# **Le(s) soussigné(s) accepte(nt)**

**les conditions générales de vente (ci-contre).**

#### **Votre rencontre avec CFC s'est faite par :**

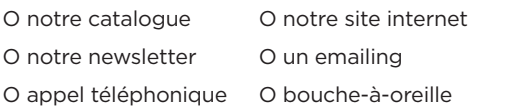

#### **Réservation**

**BC-08**

Pour garantir votre participation à une session de formation, nous vous conseillons de réserver rapidement votre place sans pour cela vous engager fermement. Ainsi vous aurez la certitude de pouvoir prendre part à la formation à la date de votre choix indépendamment du processus de validation interne à votre établissement. Pour cela, contactez-nous au 01 81 89 34 60.

#### **Confirmation**

L'inscription deviendra définitive à réception de votre bulletin d'inscription ou du bon de commande.

#### **Frais de participation, réduction**

#### Prix net : **2080 €**

Les frais de participation comprennent : la formation, le dossier regroupant les supports de travail, le café d'accueil, les pauses, les déjeuners. Nous accordons des remises dès la 2e inscription d'un même établissement pour une même formation. Afin de connaître notre politique commerciale, nous vous invitons à nous contacter au 01 81 89 34 60. Toute formation commencée et pour laquelle le stagiaire n'a exprimé aucun mécontentement au cours de la première demi-journée, est due en totalité. La formation est également due en totalité, si le stagiaire ne s'est pas présenté et qu'aucune demande d'annulation ne nous est parvenue avant le début de la formation. Une convention de formation simplifiée vous sera envoyée dès réception de votre inscription.

#### **Paiement**

1- Par mandat administratif et virement à notre compte : IBAN FR7610278060720002167024591 libellé avec le N° de la facture et le nom du participant.

2- Ou par chèque à l'ordre de CFC, avec la mention du titre de la formation, au dos du chèque.

#### **Annulations, remplacement, report**

Les annulations doivent nous être communiquées par écrit au plus tard 15 jours avant le début de la formation. Des frais d'annulation à hauteur de 10 % du montant total de la formation seront appliqués. Audelà de cette limite, les frais de participations sont dus en totalité, néanmoins les participants pourront se faire remplacer. En cas d'absence en raison d'un empêchement majeur d'un participant et sous réserve d'avoir reçu le règlement de la facture de la session à laquelle il n'a pas pu prendre part, à titre commercial, CFC Formations propose un report de participation sur la session suivante de la formation. Les remplacements sont admis à tout moment, sans frais, sur simple avis précisant l'identité et les coordonnées du remplaçant. CFC Formations se réserve la possibilité de reporter ou d'annuler une session de formation lorsque le nombre de stagiaires est insuffisant ou trop important pour garantir de bonnes conditions pédagogiques, ou encore si des circonstances indépendantes de sa volonté l'y obligent (grève des transports, intempéries...). La décision sera communiquée aux personnes concernées dans la mesure du possible au plus tard 5 jours avant le début de la formation. Un report d'inscription sera alors proposé.

#### **Lieu de formation**

Tous nos séminaires se déroulent dans des hôtels haut de gamme à proximité des gares ou au sein de notre centre de formation de Paris 14ème. Le lieu exact de la formation vous sera précisé sur votre convocation au stage.

#### **Garantie de qualité**

Organisme certifié Qualiopi au titre de la catégorie d'actions de formation répondant aux 7 critères du Référentiel National Qualité. La qualité de nos formations et l'expertise de nos enseignants vous garantissent, si nous manquions à nos engagements, le remboursement intégral de vos frais de participation sur simple demande au cours de la première demi-journée de la session.

#### **N° d'organisme de formation**

11 92 21182 92 - Cet enregistrement ne vaut pas agrément de l'État.

#### **Informatique et libertés - Gestion des données personnelles**

Les informations communiquées sont indispensables au traitement de votre dossier d'inscription et sont destinées à nos services pour l'établissement des conventions de formation. CFC se réserve le droit deconserver et d'utiliser ces données pendant 3 ans. Conformément à l'article 27 de la loi "Informatique et libertés" du 6 juin 1978, vous pouvez accéder à ces informations et en demander éventuellement la rectification ou la suppression en adressant une demande par courrier ou par courriel. Nous nous accordons le droit de céder nos adresses, de les louer ou de les échanger avec d'autres sociétés, à l'exception d'un refus notifié par écrit de votre part.

### **Contact**

**Cachet et signature**

Date : .

CFC Formations - 97-99 avenue du Général Leclerc - 75014 Paris Tél. : 01 81 89 34 60 - Email : ins@cfc.fr - **Site web : www.cfc.fr**

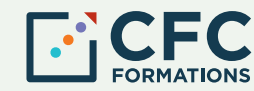